# 'RISK ASSESSMENT' QC METRICS MADE EASY

Verification of Statistics used in an Interactive PDF Application for Measuring Analytical Process Quality

**1**

Daniel W. Leighton, MS,MT(ASCP),HCLD(ABB),CLB dan@smartlabtools.com

## Preface:

- During the past years, I've attended several very excellent QC seminars, and collected numerous articles that discuss use of various tools or metrics for improving Clinical Laboratory QC processes. Calculations are explained along with descriptive charts and graphs. The user is then left to his own means to put this knowledge to good use.
- As a personal challenge, I took on creating a SmartLabTool to simplify those calculations, and make it available to the laboratory community.
- In order to validate the math, I needed to demonstrate that I could emulate math shown by the 'Experts'.

### The Math is not always obvious

- The math I've used is shown on the next slide.
- Not everyone does the math the same way, as you will see in the examples shown.
- The following slides contain examples of use for the various metrics.
- The math is best reproduced when starting with the raw data.., of which I found few examples on the web.
- In some cases, I needed to take the math calculations to 4 decimal places, as this made a difference when reproducing others work.

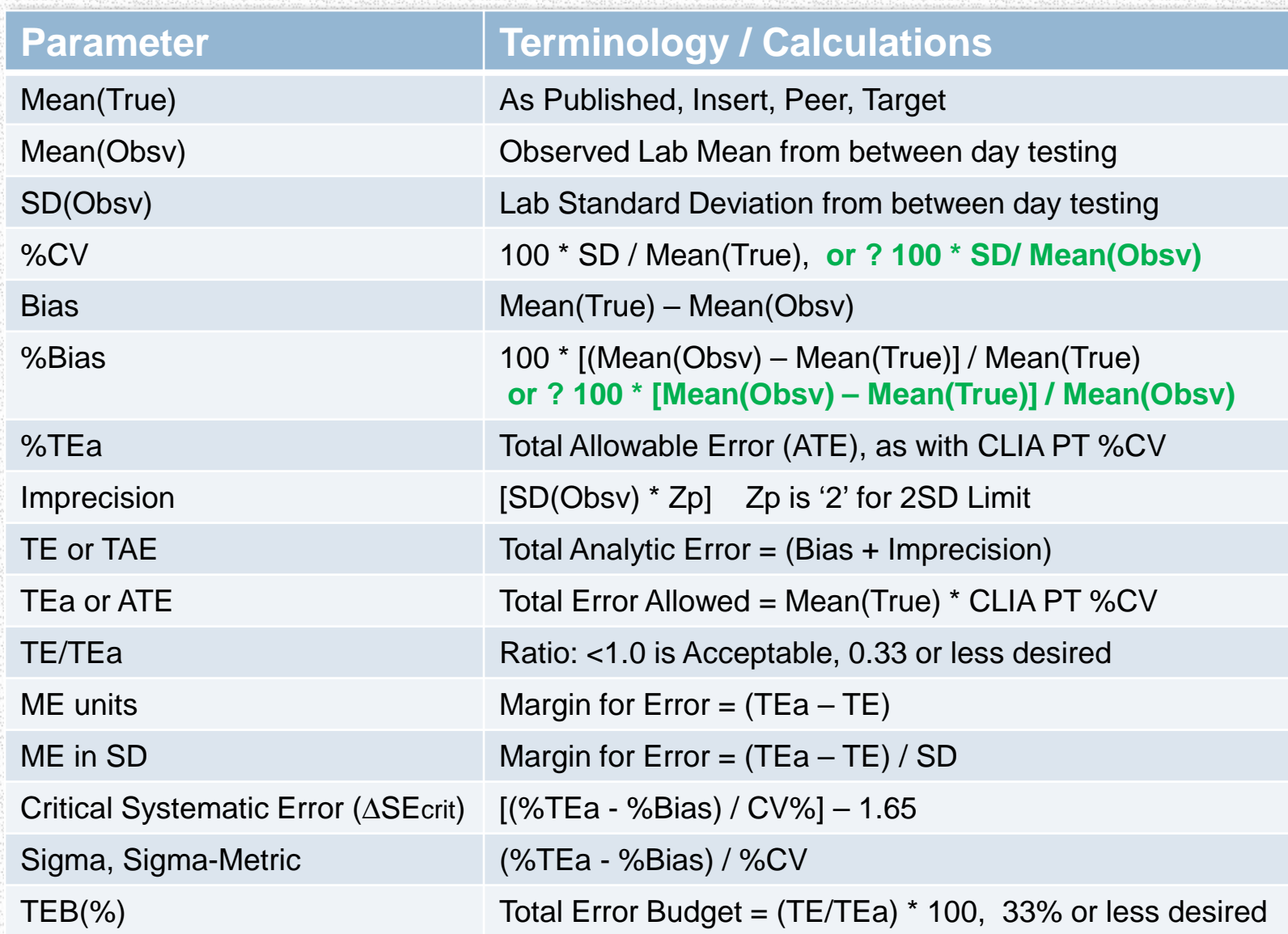

**4**

## A Completed Template

- The following 2 pages demonstrate use of the template.
- The data was taken from a clients monthly QC summary report for illustration purposes only.
- **For Interpretation**, You will want to consult multiple references to decide how to best utilize this tool in your laboratory. Some uses include:
	- - Calculating Total Error and Comparing vs. Allowed Tolerance Limits
	- Monitoring Accuracy (bias) and CV% (imprecision)
	- - For establishing QC Rules, and number of QC's to run
- Importantly consider the reference used for Total Allowable Error – Links to 3 sites for Allowable Error tables are on the 2<sup>nd</sup> page.

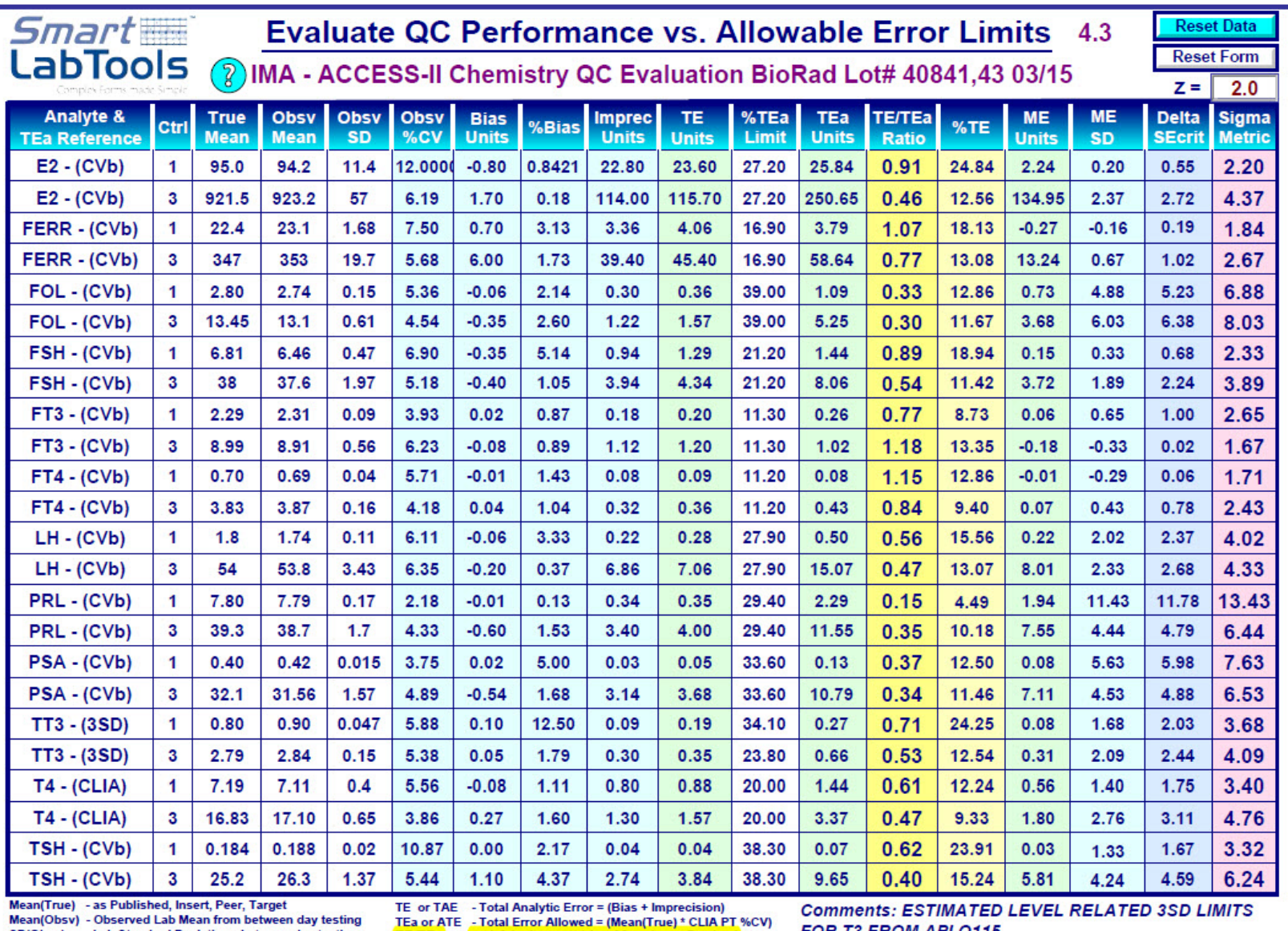

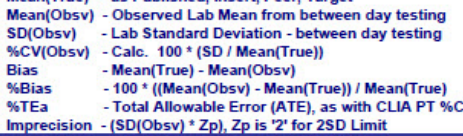

TE/TEa - <1.0 is Acceptable, 33 or Less Desired<br>%TE - %TE = %Bias + Zp \* %CV ME units<br>ME units<br>ME units<br>ME units<br>CY Delta SEcrit - ((%TEa - %Bias) / CV%) - 1.65<br>Sigma Metric - (%TEa - %Bias) / CV%

FOR T3 FROM API Q115

SLT\_419 v.4.3, ©2015, SmartLabTools™ Daniel W. Leighton, HCLD(ABB), CLB

#### **Reviewed by:**

Licensed to: \*\* Evaluation Use Only \*\*

04/22/2015

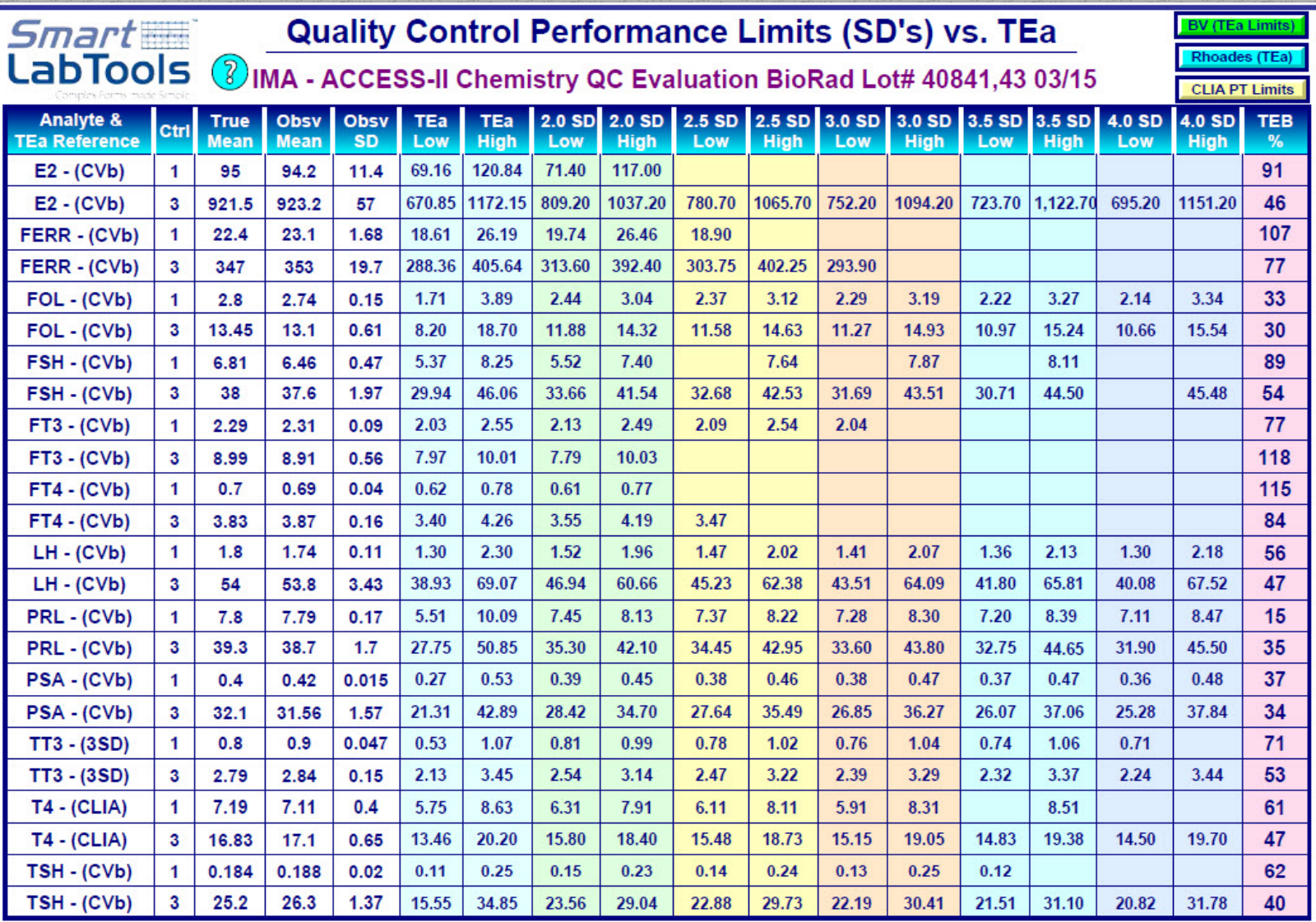

**Comments:** 

TEB(%) = Total Error Budget =  $(TE/Tea)*100$ ,<br>TEB(%) should not exceed 50%; 33% or less is desired.

Reviewed by:

04/22/2015

**7**

Licensed to: \*\* Evaluation Use Only \*\*<br>SLT\_419 v.4.3, ©2015, SmartLabTools™ Daniel W. Leighton, HCLD(ABB),

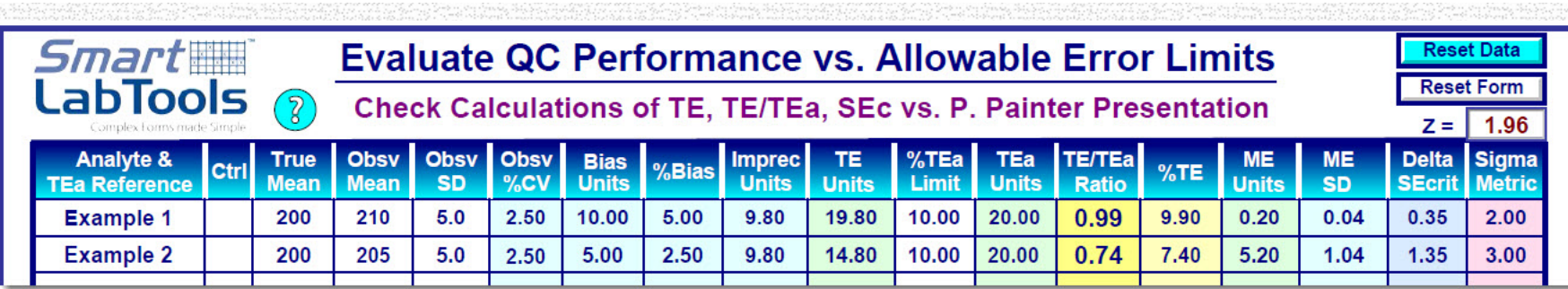

**Source: "How -Should -I" Guide to Laboratory Quality Control and Proficiency Testing**<br>by Pennell C. Painter, PhD *COLA Symposium for Clinical Laboratories, 2007*

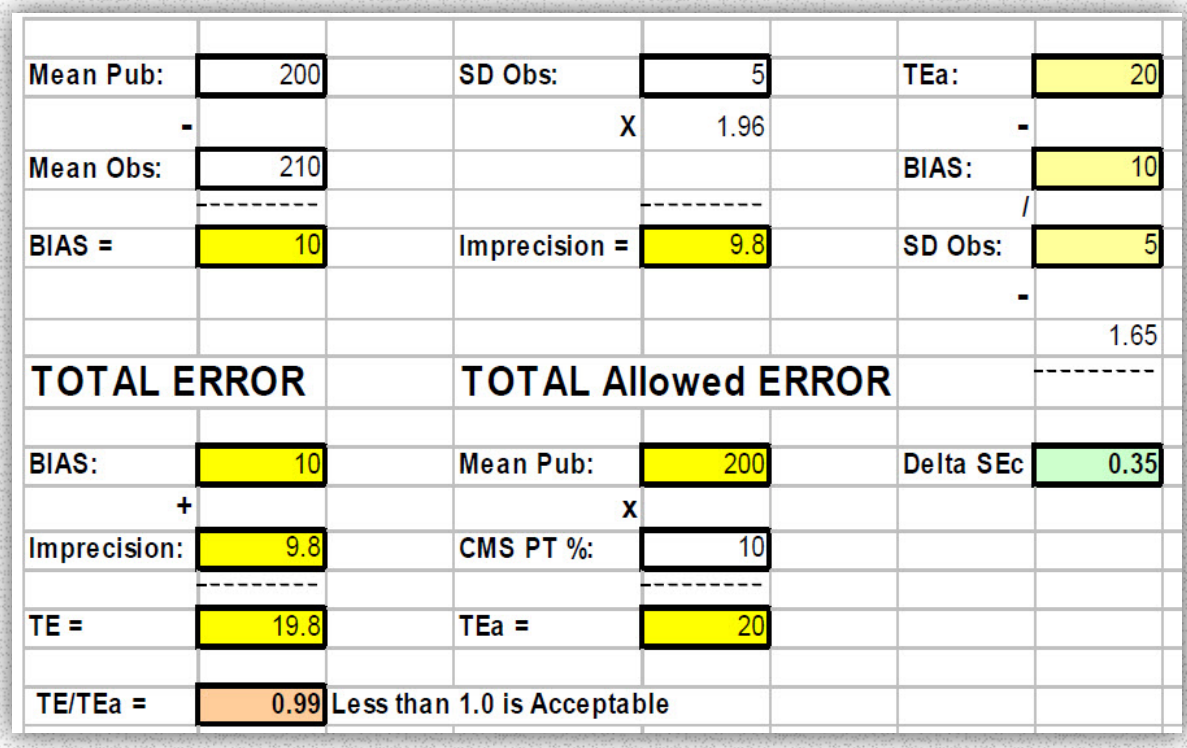

 $\triangle$  SEc is the Number of SD's the QC Mean Can Shift before 5% of Results Will Exceed the Defined TEa

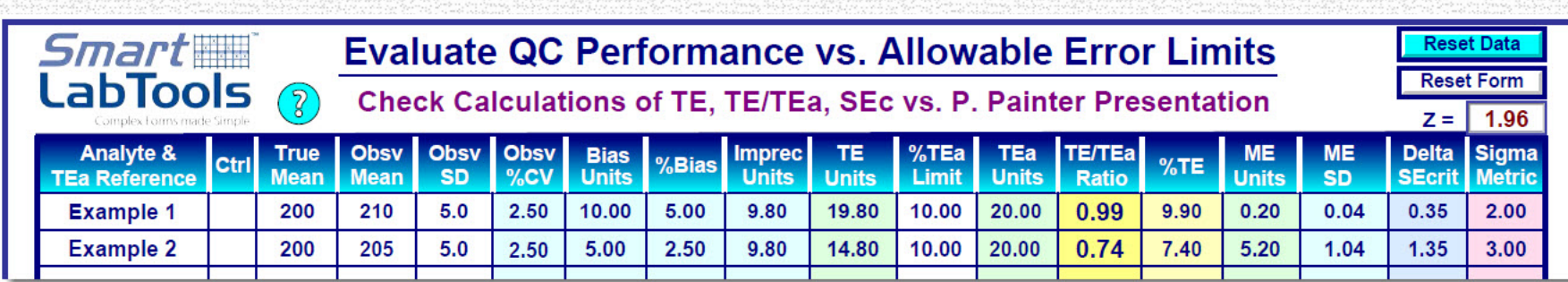

### **Source: "How -Should -I" Guide to Laboratory Quality Control and Proficiency Testing** by Pennell C. Painter, PhD *COLA*

*Symposium for Clinical Laboratories, 2007*

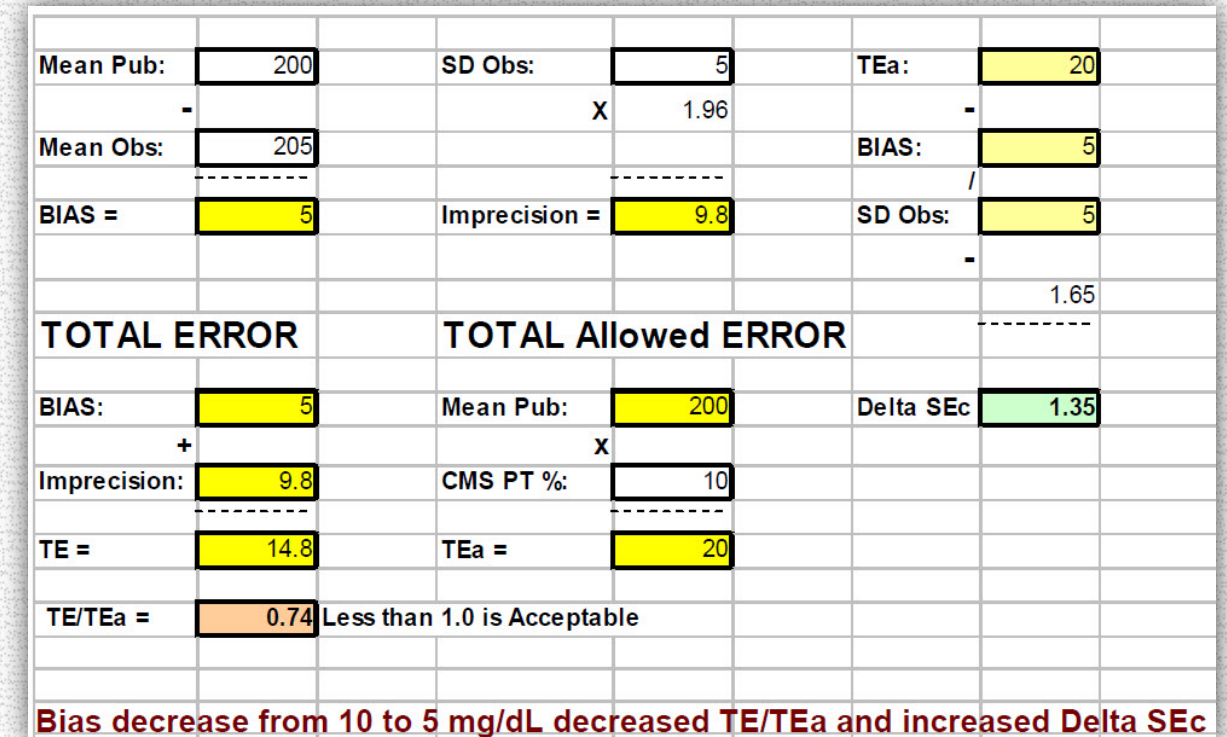

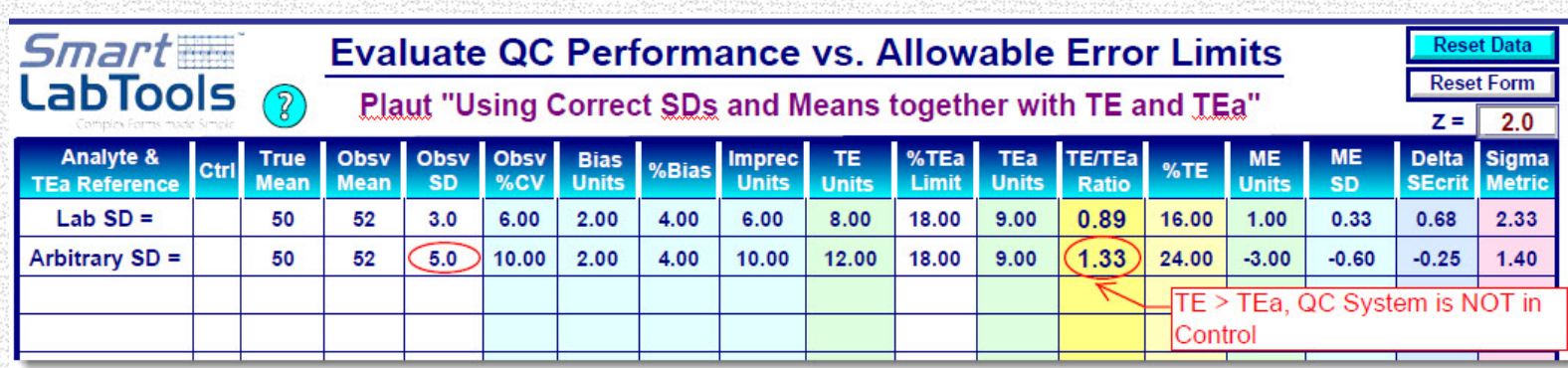

**"The TE must be less than the TEa for the QC system to be in control"**

- **Not using lab measured SDs and Means – can have ramifications**
	- o **QC will appear in more often**
	- o **Analytical system may develop an error missed by incorrect mean or SD**
	- o **Lead to erroneous data reported to staff – potential missed diagnosis**
- **Use both TE (Total Error) and TEa (Total Error allowed) with YOUR QC data**
- **Choose best QC rules based on both TE and TEa**
	- o **Select one or more QC rules that will detect an error that is larger than the TEa (that is when TE > TEa)**

**Source: Using correct SDs and Means together with TE and TEa;Lab and Risk Reduction, Part 6 D. Plaut, ADVANCE**

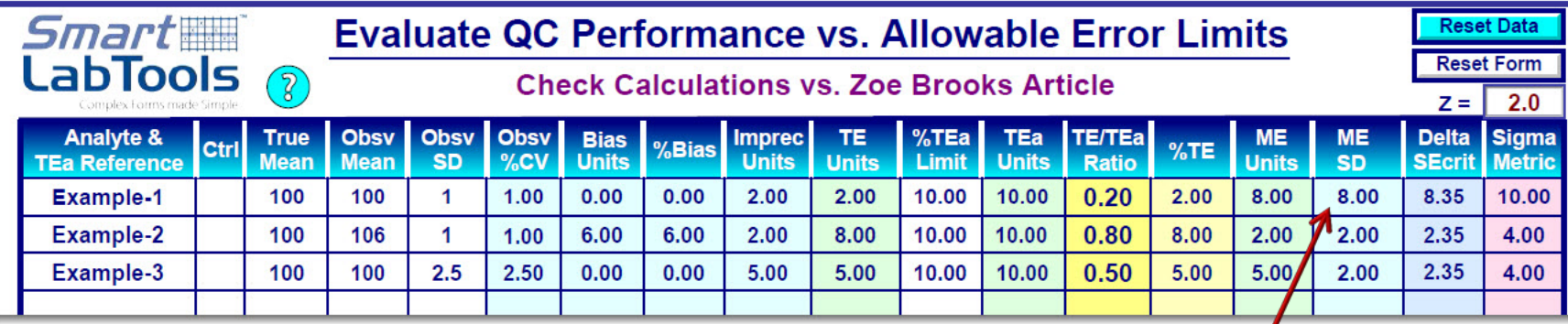

### **Source: Quality Control: Save Money, Reduce Risks**

on ADVANCE for Administrators of the Laboratory – by David Plaut, Zoe Brooks, and Kim Przekop – Nov. 27, 2014

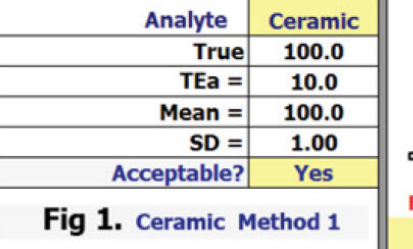

**True**  $TEa =$ 

 $Mean =$  $SD =$ 

Acceptable?

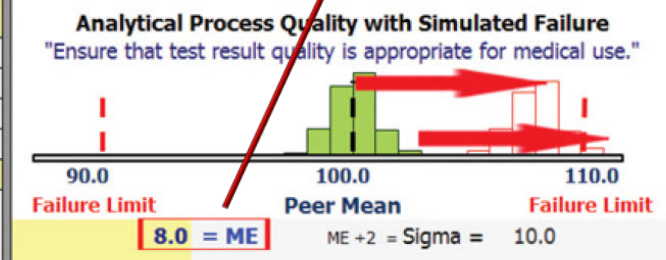

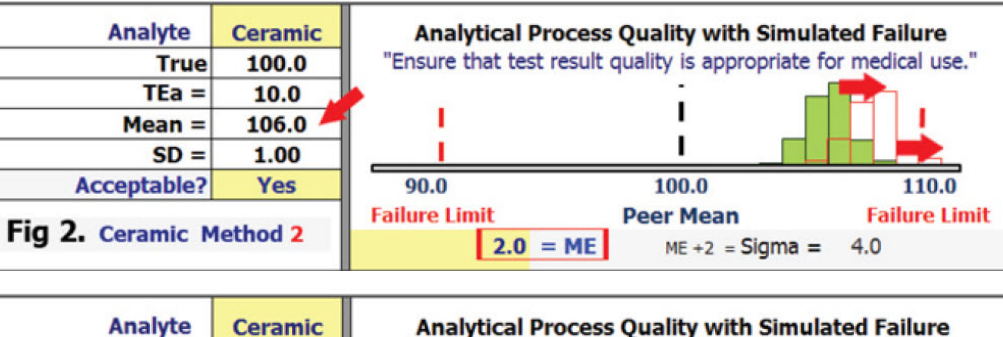

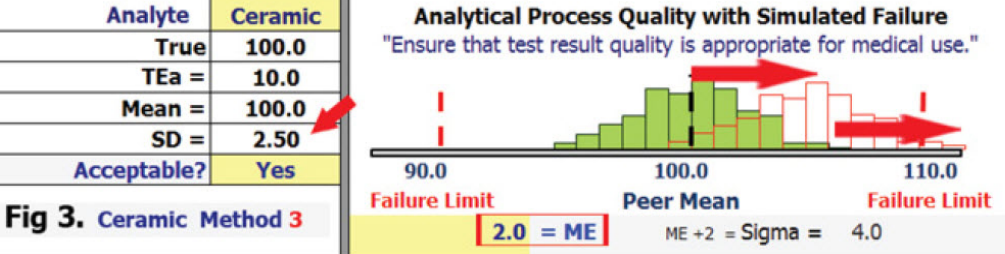

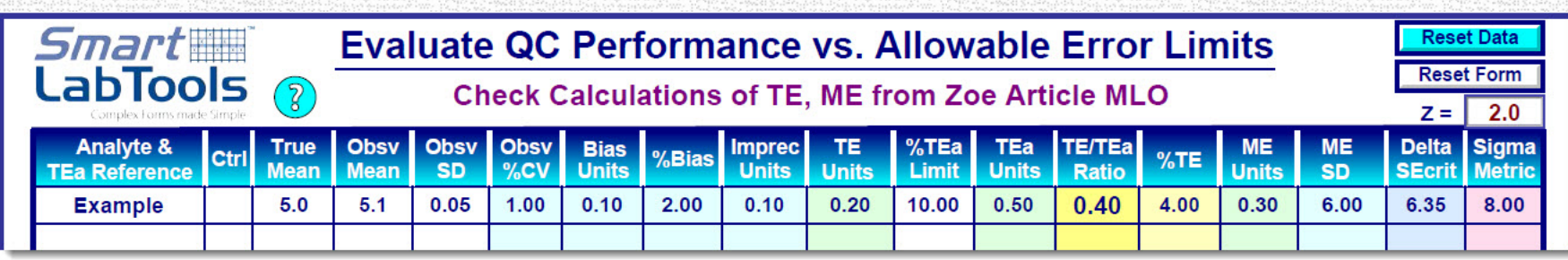

Figure 2: Illustration of concept of margin for error

*"The Margin for Error is simply the total allowable error minus the total error. Divide it by the SD to know how many SD the mean can shift before results will exceed allowable error limits."*

 $TE = [abs(5.1-5.0)+(2x0.05)]$ 1. True value  $=$  $5.0$  $TE = 0.2$  units  $2.$  TEa =  $+/- 0.5$  $ME = (0.5 - 0.2) = 0.3$  units  $3. Mean =$  $5.1$  $ME = 0.3 / 0.05 = 6 SD$  $0.05$ 4.  $SD =$ **Bias ME** TE  $\left( \sqrt{4}\right)$ 5.2 5.3 5.6 5.7  $5.1$  $5.4$  $5.5$ 

www.mlo-online.com

**Source: Use some horse sense with QC** By Zoe Brooks and Carol Wambolt – MLO March, 2007

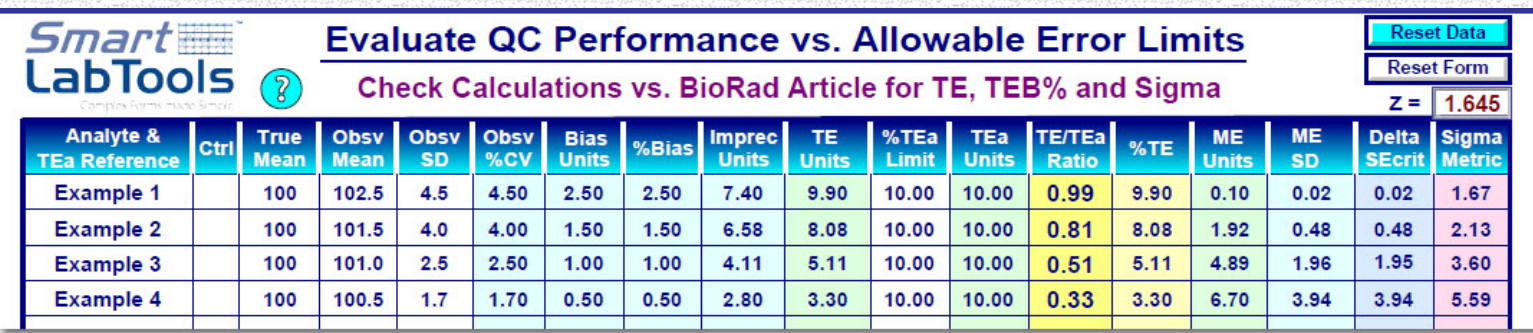

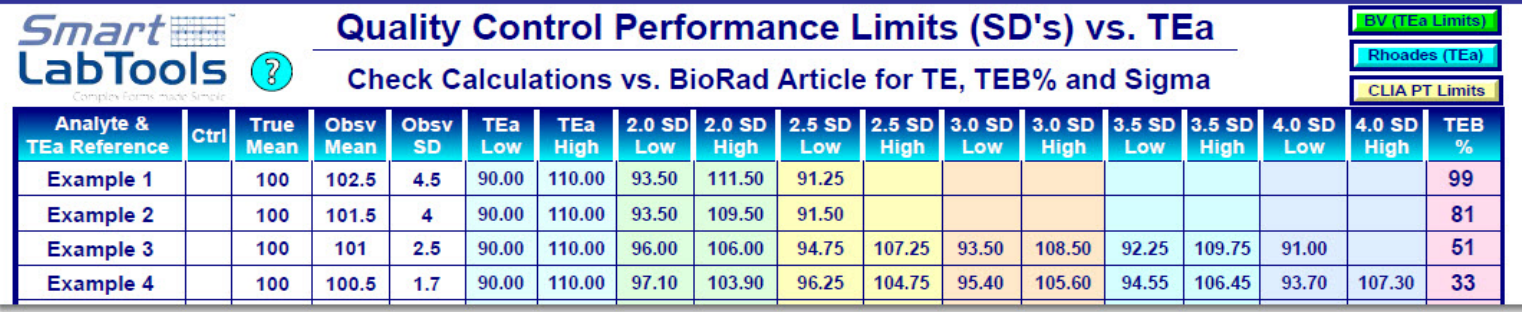

The total error budget (TEB) is a quantity that relates the laboratory's test system process capability (TE) to the laboratory's quality requirement (TEa):

 $TEB = 100*TE / TE$ 

TEB reflects the percentage of the TEa in patient results that is "consumed" by the laboratory's inherent test system

#### Table 2

#### TEB and Sigma With TEa =  $10\%$  as **Bias and Imprecision Decrease**

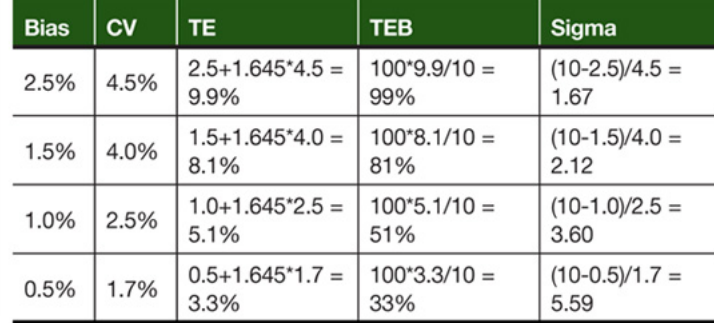

**Source: Sigma Metrics, Total Error Budgets & QC** on ADVANCE for Administrators of the Laboratory By Curtis A. Parvin, PhD, John Yundt-Pacheco and Max Williams – 01/ 2012

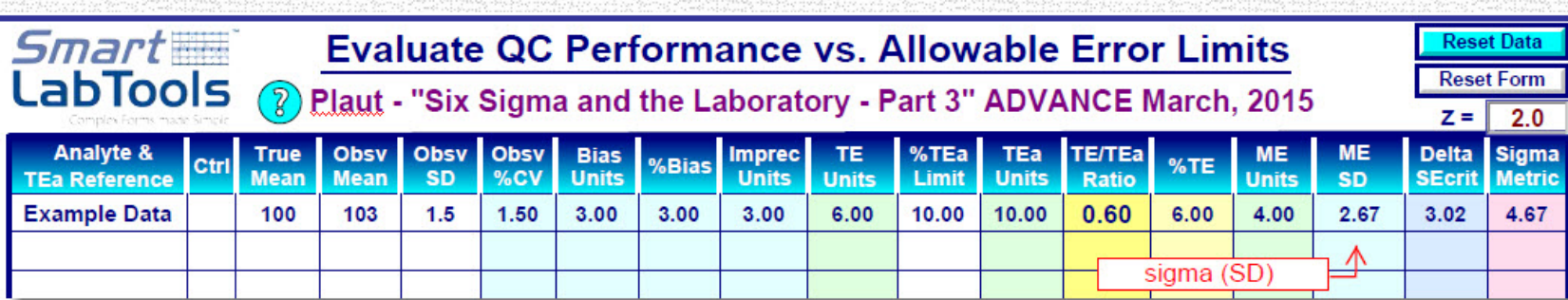

The idea of six sigma (or standard deviation for us in this article) came from Motorola in the 1980s as a way to reduce shipping defective product. For us, that means reporting errors to the clinicians. One way to do this is during the analytical phase of the laboratory's work to reduce the SD or random error.

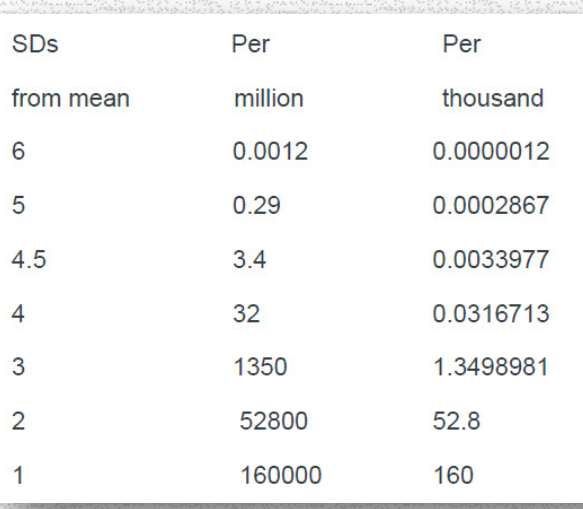

Let's say that now your SD for glucose of 1.5 mg/dL and that your bias (your mean - group mean) is 3 mg/dL. The CLIA limit is 10 percent. So, if the group mean is 100, the CLIA limit is 10 mg/dL. Your total error is  $3+2*(1.5)$  or 6. You are 4 units from the CLIA limit. That means that, given your SD of 1.5, you have a 2.7 sigma (SD) method  $(2.7 = 4/1.5)$ . According to the chart below, you would report about 1 of 1000 runs that exceeded the CLIA limit before detecting the error and holding the patients' results. Keep in mind that this number of 1 in 1000 is runs - not patients.

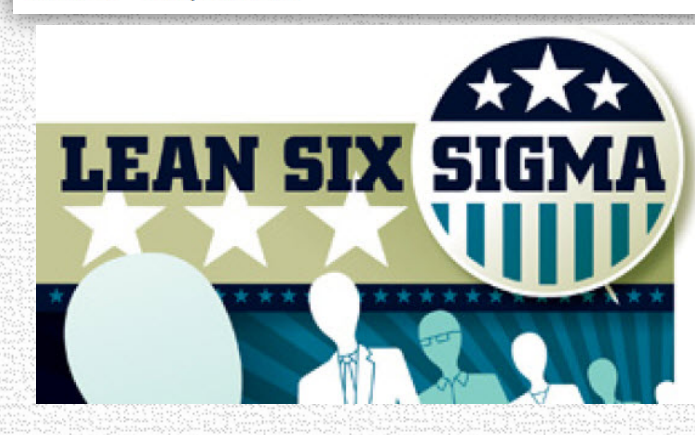

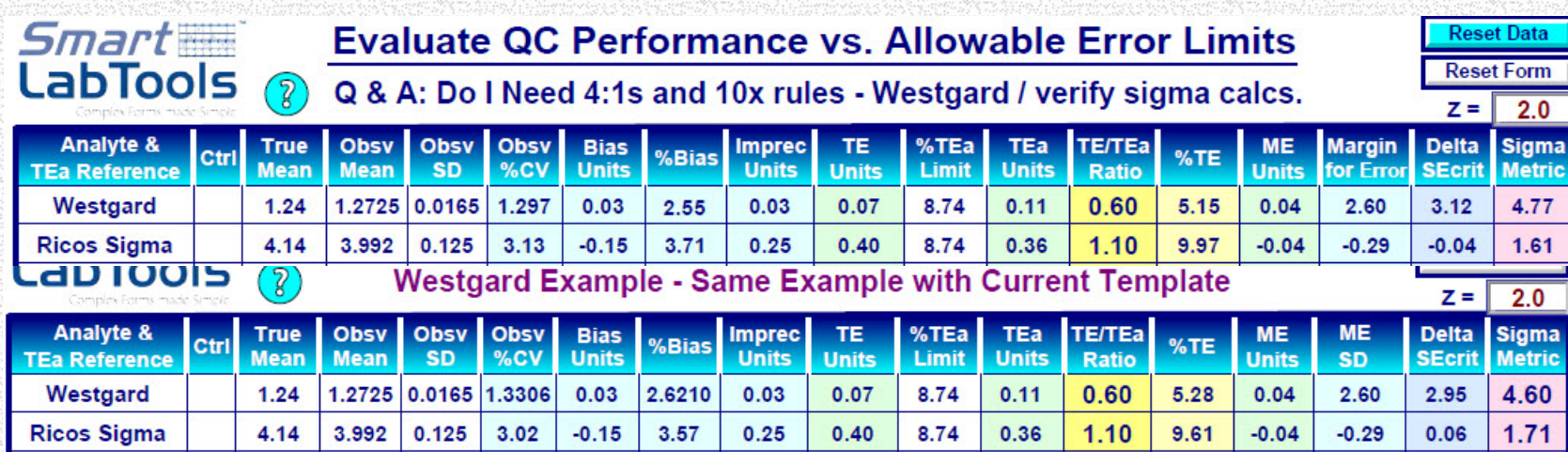

*Comment: math used for calculating the %Bias and %CV can potentially yield a different Sigma. Which math is more appropriate?*

Current Validated Template: *%CV = 100 \* (SD)/(True Mean) %Bias = 100 \* (Bias Units)/(True Mean)*

Modified Template to match Example: *%CV = 100\* (SD)/(Obsv Mean) %Bias = 100\* (Bias Units)/(Obsv Mean)*

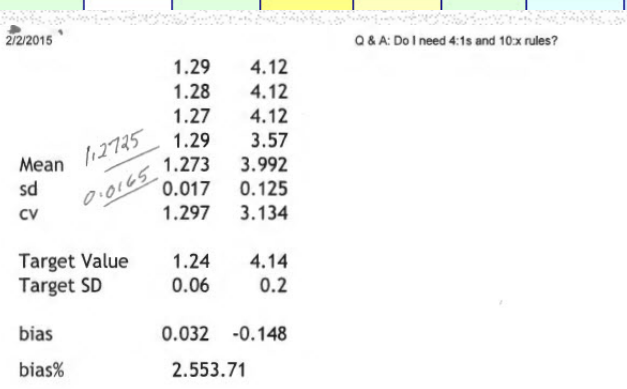

So you can see we have imprecision and bias estimates now in percentage for two levels of this test.

Now we need to determine how good the test should be (what's the allowable error?).

The biologic variation database ("Ricos Goals") sets a desirable allowable error at 8.74%. The Spanish minimum specifications for allowable error set that allowable error at 16%; this is a goal that the vast majority of laboratories should be able to achieve.

We have two sets of quality specifications, so we'll do two sets of Sigma-metric calculations:

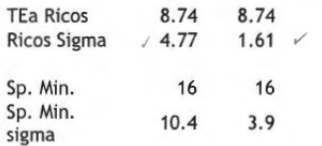

## References:

- **"How-Should-I" Guide to Laboratory Quality Control and Proficiency Testing** by Pennell C. Painter, PhD *COLA Symposium for Clinical Laboratories, 2007*
- **ADVANCE Magazine – Multitude of informative QC articles by David Plaut, Zoe Brooks, Curtis Parvin & many other contributers**
- **MLO Magazine – QC Articles**
- **BioRad qcnet.com – Informative publications, youtube QC videos**
- **ASCP – QC Seminars I've attended**
- **AACC – QC Seminars I've attended**
- **Westgard.com – The Ultimate Source of QC information**

- END -

**17**

### Daniel W. Leighton, Bioanalyst dan@smartlabtools.com